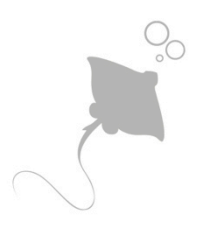

**IZSAM G.CAPORALE TERAMO** 

# **Il SISalm e la cooperazione con gli altri sistemi informativi**

**Workshop sui Sistemi Informativi per la Salute Animale, 21 Settembre 2017 Auditorium Bellani, Ministero della Salute, via G. Ribotta n. 5, Roma**

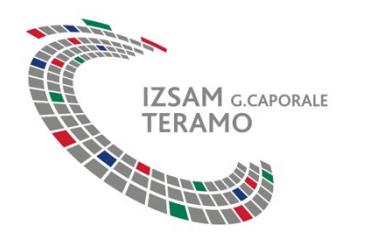

# **Sistema informativo Salmonellosi**

 SISalm è il Sistema Informativo per la gestione dei Piani Nazionali Salmonellosi

 Raccoglie i dati sia dei controlli ufficiali (dal 2006) sia dell'autocontrollo acquisendoli direttamente dall'allevatore. Nel 2009 si è partiti con i polli da carne, nel 2010 la raccolta ha compreso anche gli allevamenti di tacchini. Dal 2012 i dati si raccolgono per tutti e 4 i Piani Nazionali Salmonellosi.

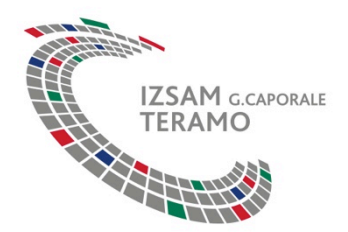

# **Sito delle Zoonosi**

SISalm è parte integrante del sito delle Zoonosi. Scegliendo Zoonosi, nella parte pubblica del portale Vetinfo, si accede alla parte informativa del sito

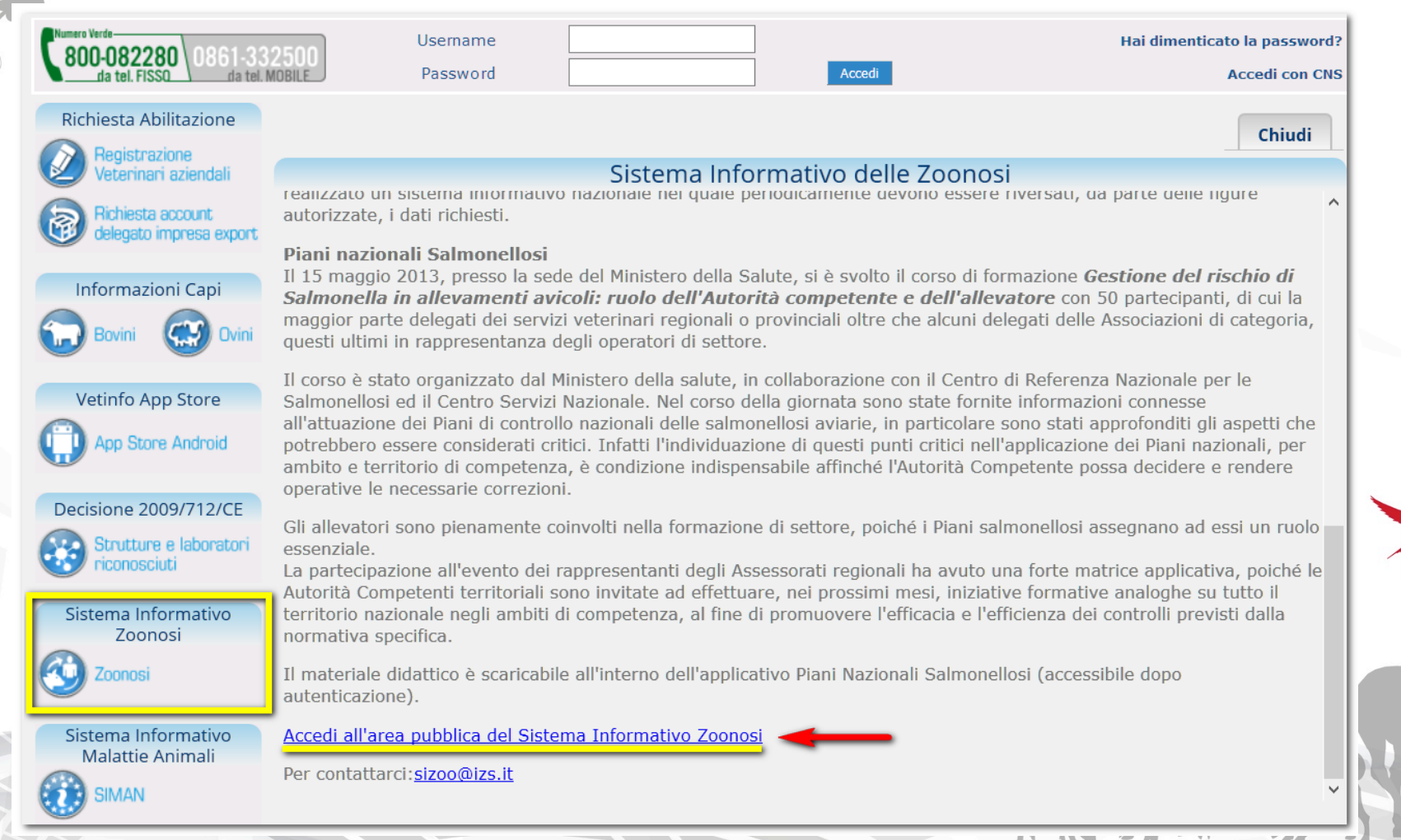

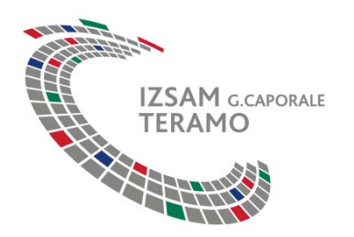

## **Sito delle Zoonosi Piani Nazionali di Controllo Salmonellosi**

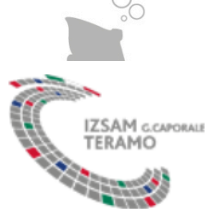

#### Legislazione

#### Studi di riferimento

#### iani nazionali Salmonellosi

Autorità europea per la sicurezza alimentare (EFSA)

Centro europeo per la prevenzione e il controllo della malattie (ECDC)

Reti di sorveglianza epidemiologica e di controllo delle malattie

trasmissibili

Links utili

Torna al portale

**Gestione Sito** 

st. Silv Per contattarci:

sizoo@izs.it

### **Zoonosi**

#### Piani nazionali Salmonellosi

Piano nazionale di controllo di Salmonella Enteritidis, Typhimurium, Hadar, Virchow e Infantis nei gruppi di riproduttori della specie Gallus gallus Piano nazionale di controllo di Salmonella Enteritidis e Typhimurium nelle galline ovaiole della specie Gallus gallus Piano nazionale di controllo di Salmonella Enteritidis e Typhimurium nei polli da carne della specie Gallus gallus Piano nazionale di controllo di Salmonella Enteritidis e Typhimurium nei tacchini da riproduzione e da ingrasso

Statistiche consistenza allevamenti avicoli

Facsimile di richiesta inserimento dati in autocontrollo

Identificazione laboratori privati che intendono eseguire le analisi dei campioni prelevati dagli OSA (PNCS)

Note Ministero della Salute

Riepilogo attività per controllo ufficiale - Anni precedenti

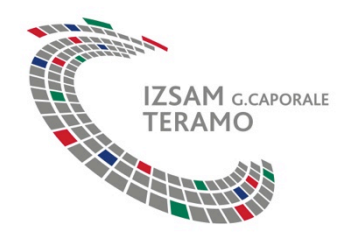

## **Sistema Informativo Salmonellosi Ruoli e responsabilità**

- **L'inserimento dei dati dell'autocontrollo** è responsabilità del proprietario dell'allevamento e **non può essere delegata** in nessun modo **ai Servizi Veterinari(SV)** senza l'approvazione del Ministero della Salute
- Gli utenti abilitati in ambito **controlli ufficiali** possono visualizzare di default l'attività di autocontrollo di propria competenza
- E' responsabilità delle Regioni la gestione della validità degli account rilasciati al personale del SV regionale.
- **· Ogni variazione** per quanto riguarda i ruoli o la propr **competenza territoriale** è possibile ma deve esserci una specifica richiesta

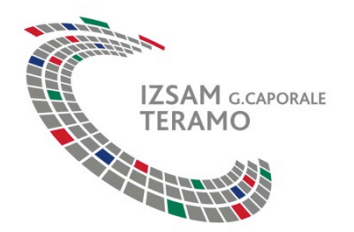

## **Sistema Informativo Salmonellosi Tipologie di account**

Attualmente in SISalm risultano attivi

- circa **1400** account per i **Controlli Ufficiali**
- circa **1200** account in ambito **Autocontrollo**

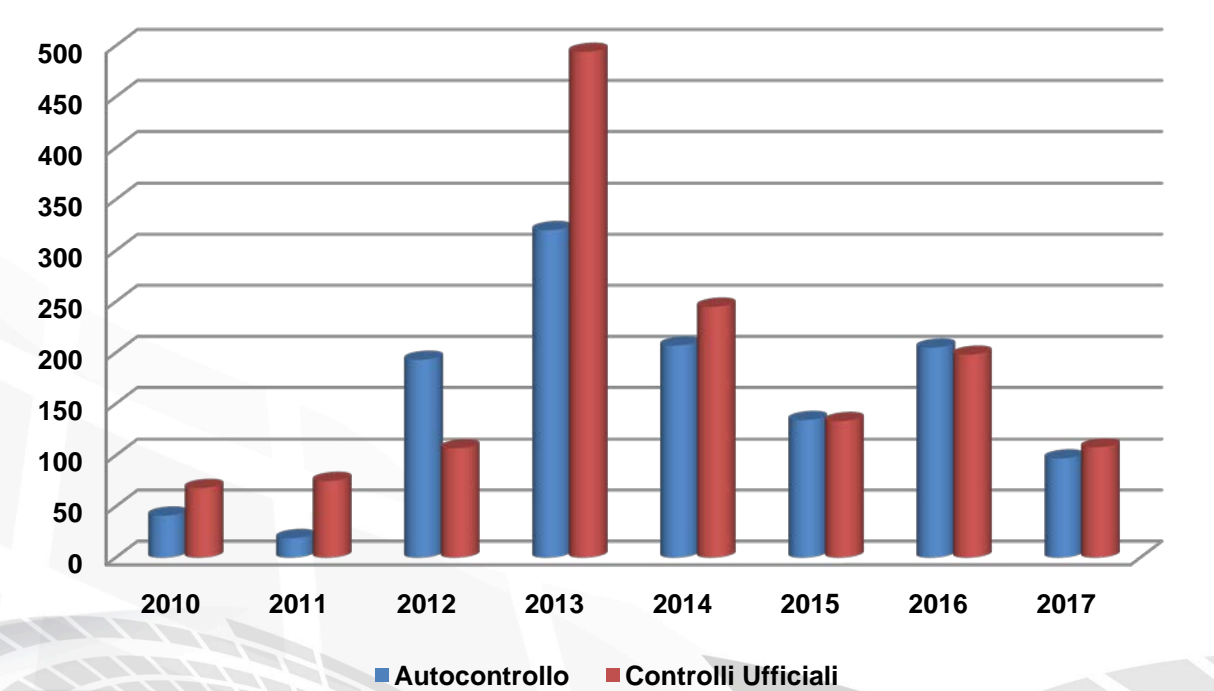

### **Nuovi account SISalm per anno**

Dal 2013 è stato reso obbligatorio l'inserimento in SISalm dei dati dell'autocontrollo

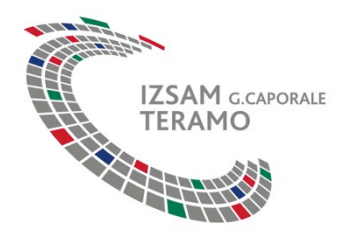

## **Sistema Informativo Salmonellosi Attività di campionamento**

L'analisi dei camponi viene effettuata da:

- **Istituti Zooprofilattici Sperimentali**
- **Centro di referenza nazionale per le salmonellosi**
- **Laboratori privati autorizzati**

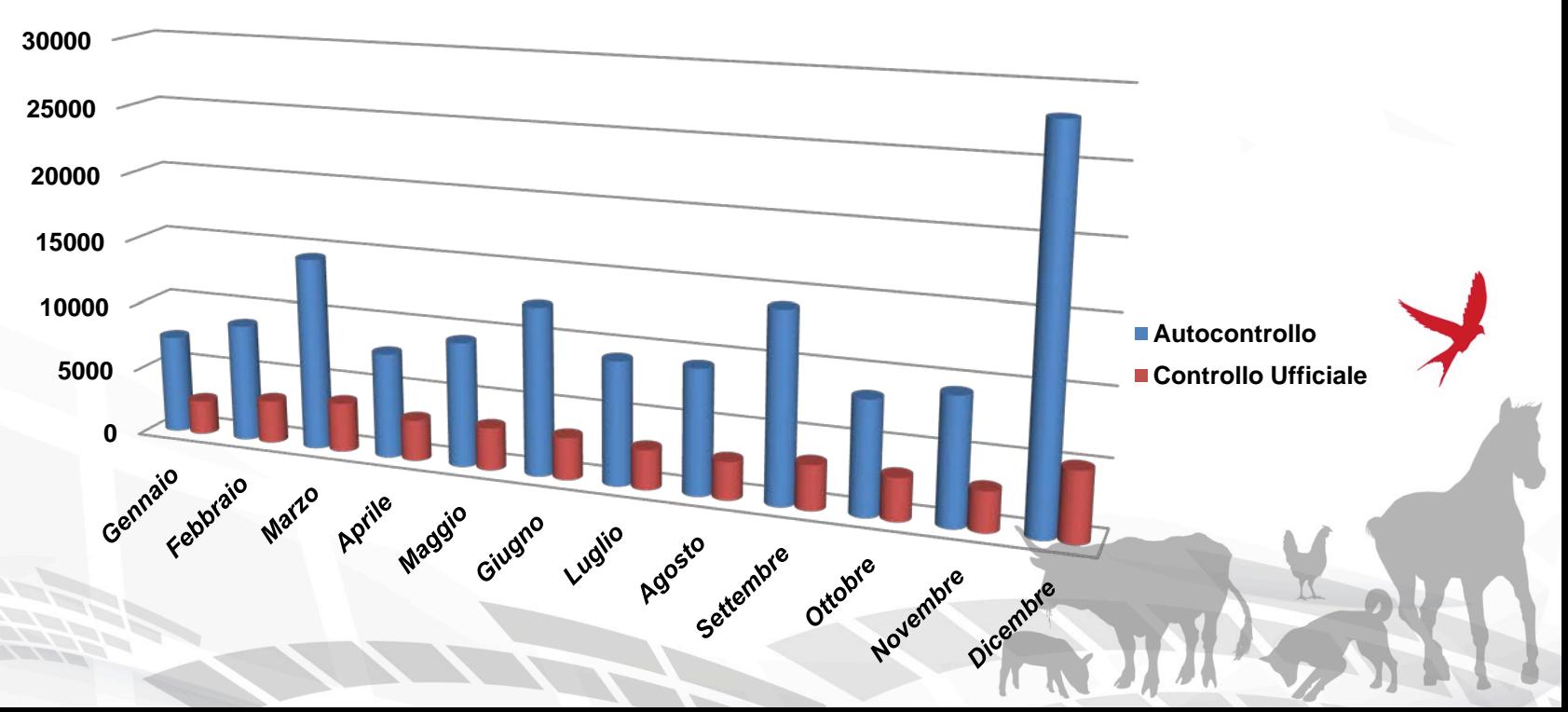

**Campioni prelevati 2016**

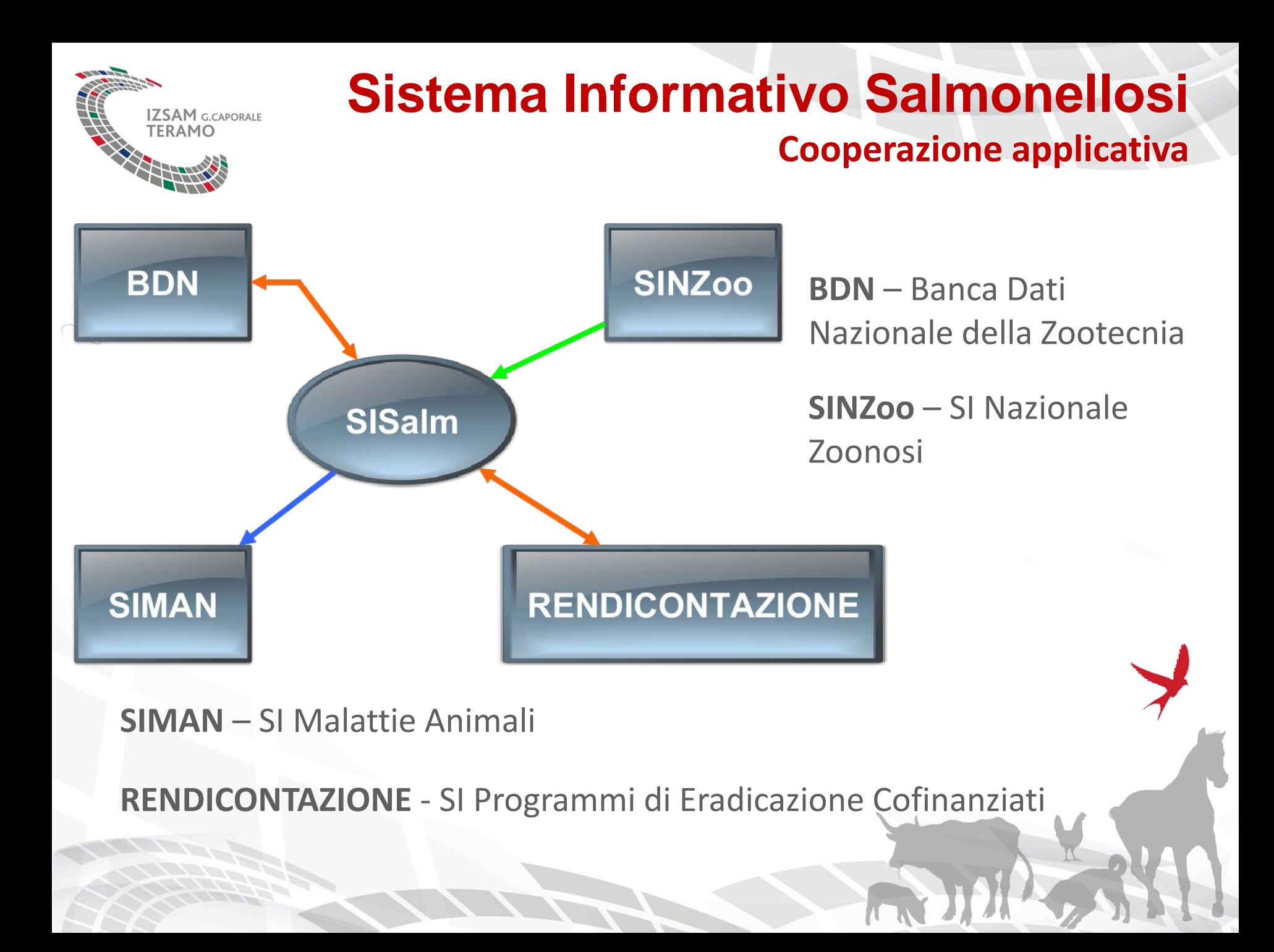

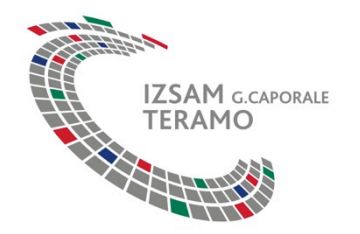

## **SISalm - Cooperazione applicativa BDN**

- SISalm legge tutte le informazioni degli allevamenti e gli accasamenti dei gruppi direttamente dalla Banca Dati Nazionale(BDN).
- La funzionalità stampa modelli precompilati delle schede prelievo campioni, disponibile nell'applicativo AVICOLI, ci da evidenza immediata dell'avvenuta registrazione dell'Allevamento e dei relativi gruppi di interesse in BDN (Il D.M. 13.11.2013 prevede la registrazione degli accasamenti entro 5gg).
- In BDN non è possibile cancellare un gruppo se ad esso risultano associati uno o più prelievi in SISalm.

# **SISalm - Cooperazione applicativa**

**BDN**

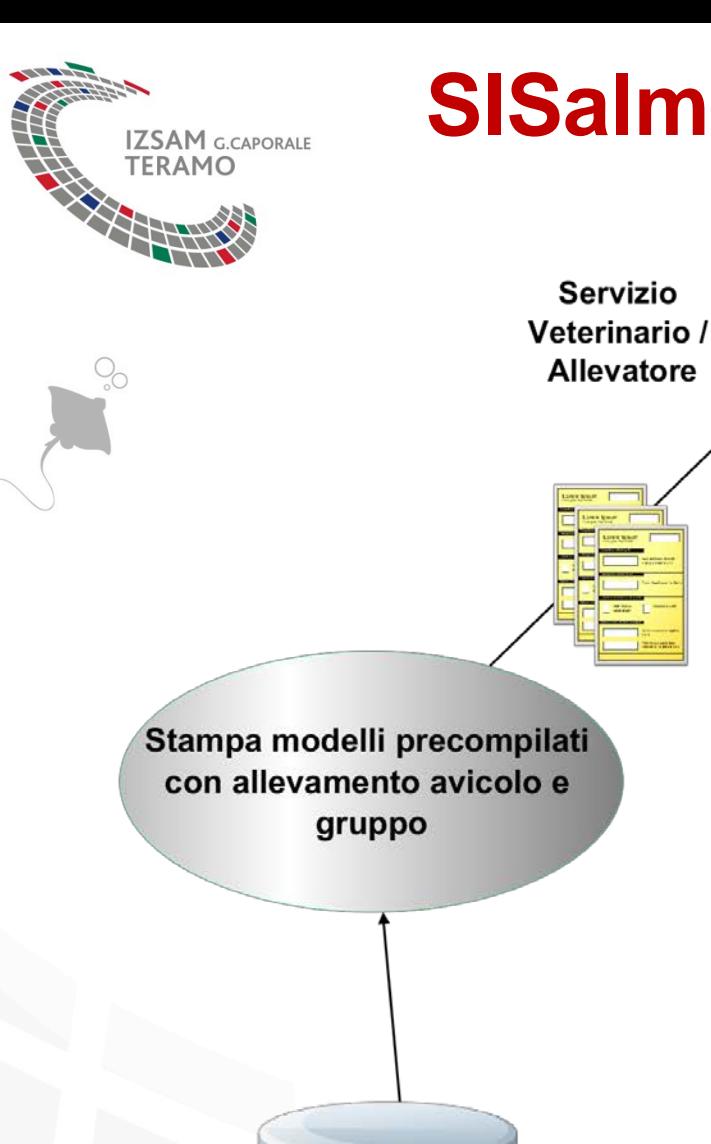

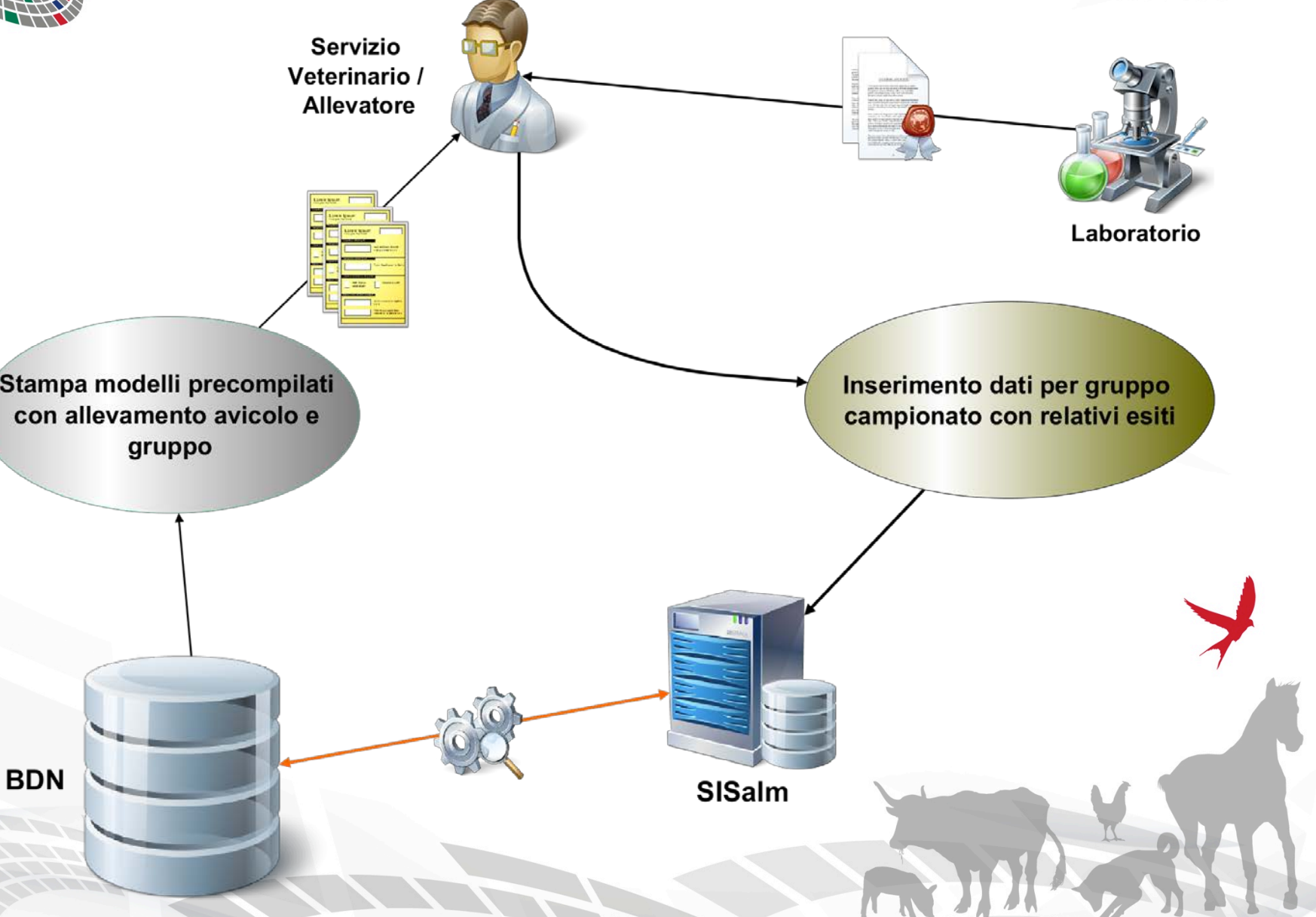

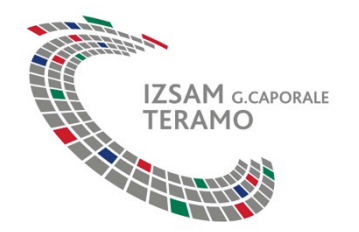

## **SISalm - Cooperazione applicativa SIMAN**

- SISalm richiama un servizio WEB per caricare automaticamente un **sospetto focolaio** in Siman a fronte di un risultato positivo alla Salmonella Enteritidis e/o Typhimurium (inclusa la variante 1,4,[5],12:i:-) derivante sia da un controllo ufficiale sia, a partire dai piani 2011, da autocontrollo.
- **Prima dell'apertura del sospetto focolaio il SISalm verifica che l'allevamento sia georeferenziato** e se queste informazioni mancano in BDN invia una segnalazione per e-mail all'operatore che ha inserito il risultato positivo. Solo dopo l'aggiornamento delle informazioni in BDN viene inviata la segnalazione al SIMAN.

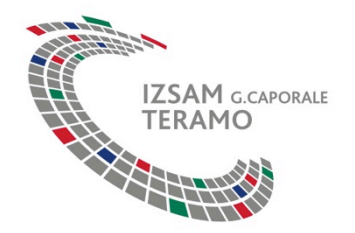

## **SISalm - Cooperazione applicativa SIMAN**

- Se risulta un sospetto focolaio già aperto per l'azienda interessata, l'automatismo presente in SISalm non produrrà un duplicato in Siman.
- E' vantaggioso utilizzare SISalm quando viene identificato un sierotipo rilevante in quanto mi evita di inserire le medesime informazioni in due sistemi differenti con il rischio di sbagliare.
- Se non è possibile effettuare la registrare in SISalm il sospetto focolaio va inserito direttamente in SIMAN. **SIMAN Notifica sospetto** focolaio **BDN SISalm**

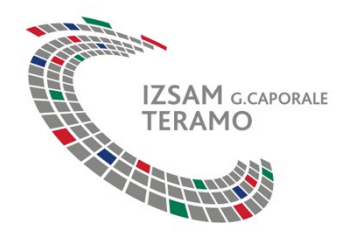

## **SISalm - Cooperazione applicativa Rendicontazione**

- Il Sistema Informativo Rendicontazione(SIR) legge i seguenti dati direttamente da SISalm:
	- o Numero di gruppi controllati
	- o Numero di gruppi positivi con indicazione dei sierotipi isolati
	- o Numero e tipologia di campioni effettuati
- Le informazioni lette da SISalm non possono essere modificate in SIR. Le eventuali correzioni devono essere effettuate sui dati di dettaglio registrati in SISalm
- Dal 2015 in SIR vengono rendicontati anche i dati relativi all'autocontrollo

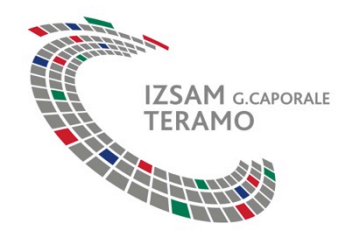

## **SISalm - Cooperazione applicativa Rendicontazione**

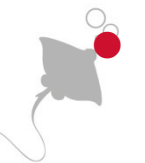

- **La validazione in SIR** dei dati aggregati a livello di ASL implica il blocco dei relativi dati di dettaglio in SISalm, sia in ambito Controlli Ufficiali che Autocontrollo.
- La chiusura annuale del SIR coincide dunque con la data ultima disponibile per l'inserimento dei dati nel SISalm.
- Le informazioni incomplete in SISalm non possono essere rendicontate

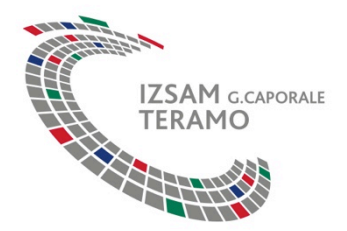

## **SISalm - Cooperazione applicativa Rendicontazione: Segnalazione esiti mancanti**

SISalm effettua verifiche periodiche sulla completezza dei dati inseriti.

## **Allevamenti controllati 2016 per piano**

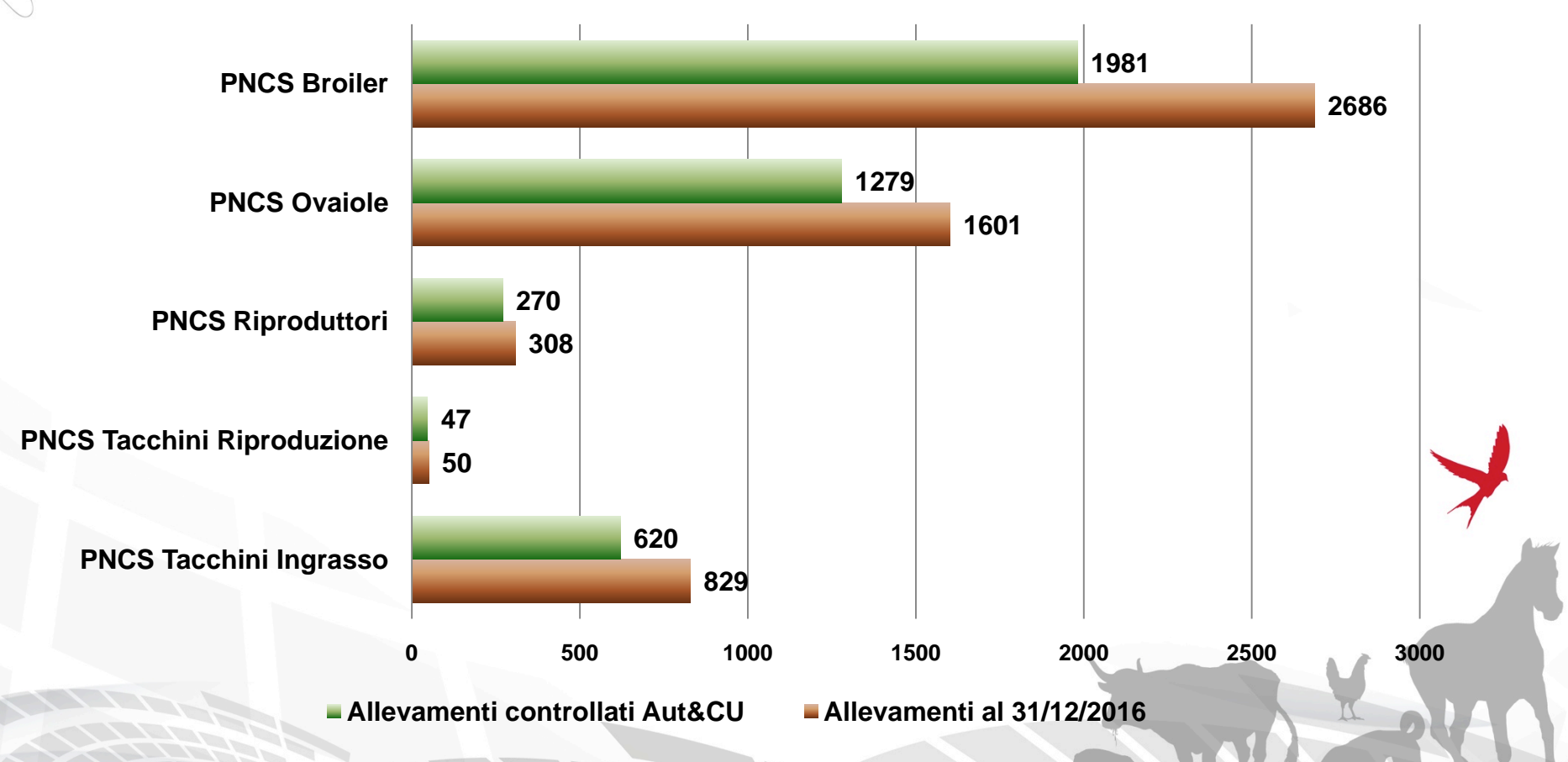

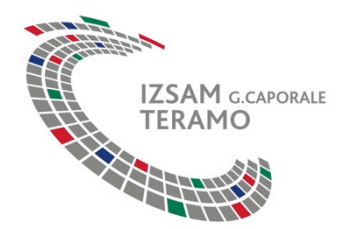

## **SISalm - Cooperazione applicativa Rendicontazione: Segnalazione esiti mancanti**

Prima della chiusura di SIR invia mail di allerta, con file EXCEL allegato, per segnalare il dettaglio di eventuali anomalie riscontrate.

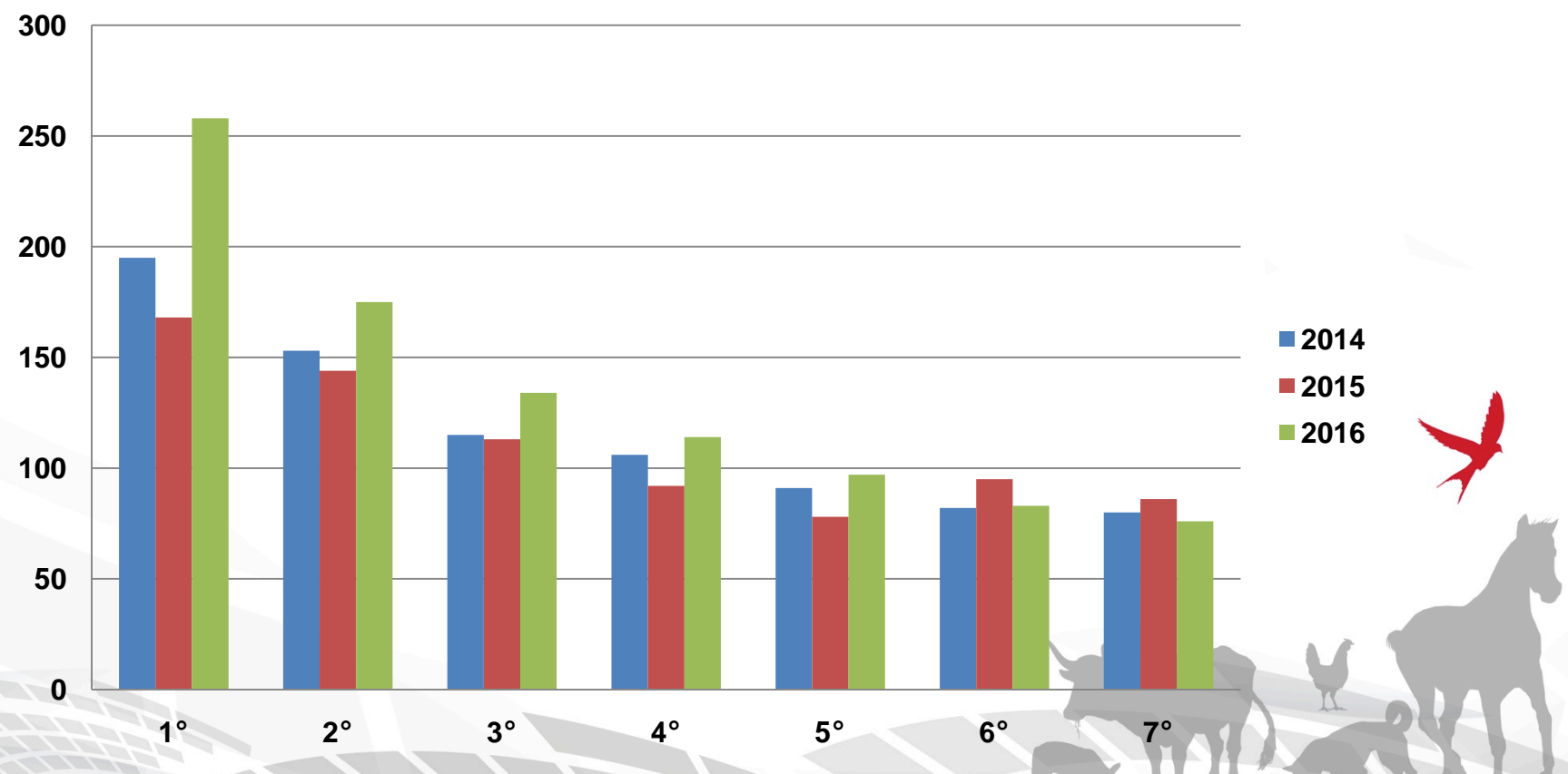

### **Segnalazioni esiti mancanti**

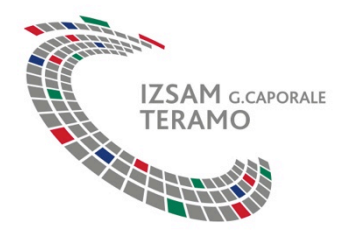

## **SISalm - Cooperazione applicativa Rendicontazione: Segnalazione esiti mancanti**

In generale si riesce a recuperare almeno il 50% degli esiti mancanti per la quasi totalità riferiti ad attività di autocontrollo.

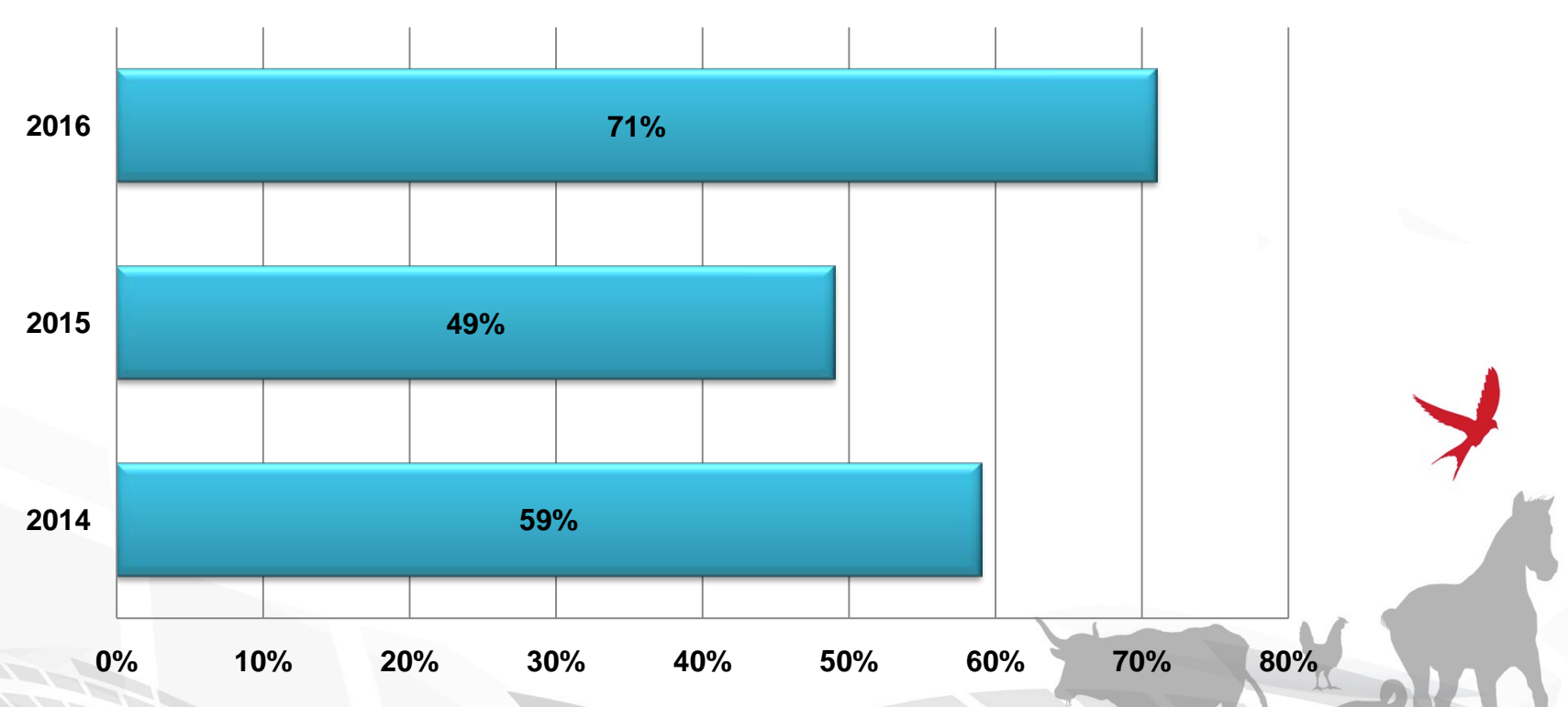

### **Percentuale casi recuperati**

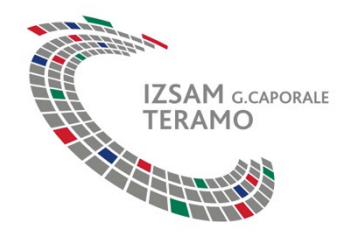

## **SISalm - Cooperazione applicativa SINZoo**

- **I** risultati del Piano Nazionale di Controllo Salmonellosi(PNCS) e le altre informazioni rilevanti sono utilizzate anche per soddisfare i debiti informativi verso la Commissione Europea oltre che quelli nazionali.
- Il Sistema Informativo Nazionale delle ZOONOSI legge le seguenti informazioni direttamente da SISalm:
	- o Numero di gruppi testati
	- o Numero di gruppi positivi
	- o Numero di gruppi positivi a ciascun sierotipo
- Anche i dati dell'autocontrollo vengono rendicontati all'EFSA

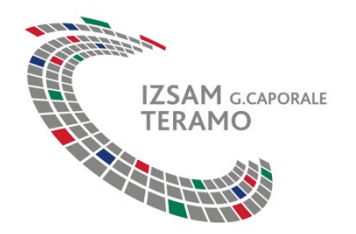

# **SISalm - Cooperazione applicativa**

Sfruttando la cooperazione applicativa tra i diversi sistemi ogni dato è richiesto solo una volta e reso disponibile a tutti i sistemi che ne hanno necessità, con i seguenti vantaggi:

- univocità del dato
- evidenza di eventuali discordanze
- semplificazione degli atti amministrativi
- efficienza nell'uso delle risorse